$\mathbf 1$ 

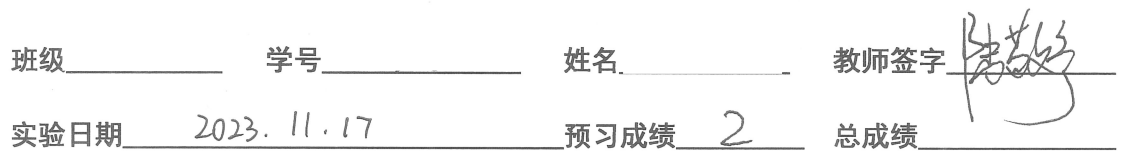

#### 实验名称 拉伸法测杨氏弹性模量

- -. 实验目的
	-
	- 1. 学习用光杠杆: 测量微小长度变化的原理;<br>2. 研究用拉伸法;测量金属丝的杨氏弹性模量;
	- 3. 掌握用逐差法处理实验数据。
- 二、实验预习

1. 杨氏模量的物理意义是什么?国标单位是什么?

1. 杨氏模量是描述国体材料抵抗形变能力的物理量, 定义为单轴应力和单轴 形变的比值。

2. 单位为 N·m-2。

2. 光杠杆法的原理是什么, 是如何实现微小量放大的?(画出测量原理光路图)。 原理:制用平面镜转动,将微小角位移放大成较大的线位格后进行测 量微小长度变化, 即将很难测量的AL转换为易于测量的标尺差AX。

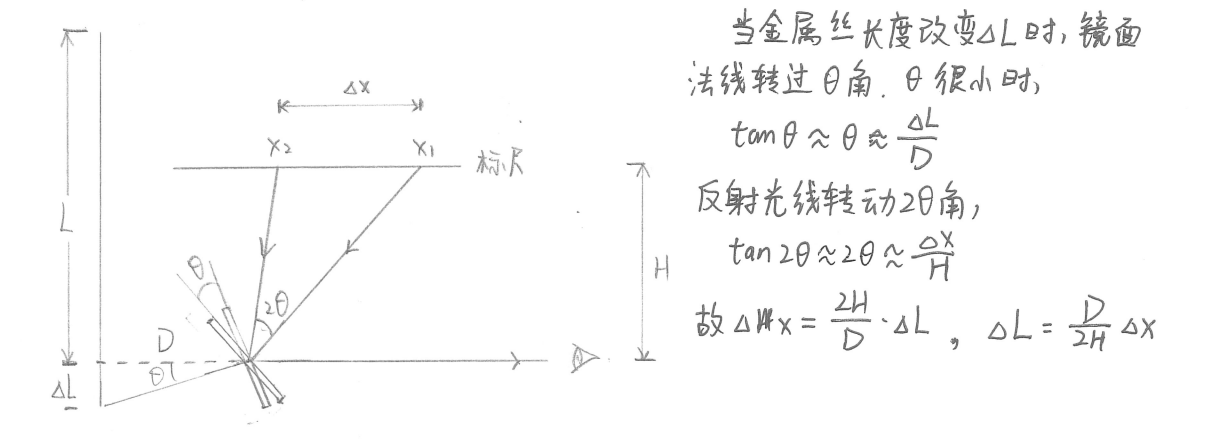

3. 本实验需要测量哪些物理量来间接得到杨氏模量?

需要测量

 $\cdot$   $\wedge$  F  $\cdot$  F  $\cdot$  F  $\wedge$  F  $\wedge$  F  $\wedge$  F  $\vee$ • 14: 镜面到标尺距离 ·D:光杠杆的臂长  $E = \frac{4\Delta F}{\pi d^2} \frac{L}{\Delta L}$ ,  $\Delta L = \frac{D}{2H} \Delta X$ . · △x: 标示尺读数改变量  $-d:26.666666$ •1:全屋丝原长

## 大学物理实验报告

### 三. 实验现象及数据记录

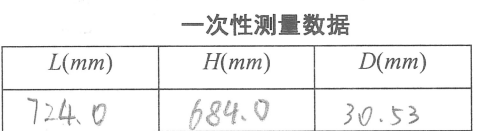

# 金属丝直径测量数据 螺旋测微器零差  $d_{0} = \frac{f(1)}{2}$  mm

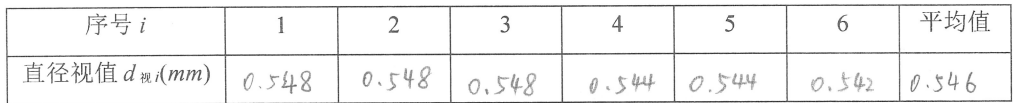

#### 加减力时标尺刻度与对应拉力数据

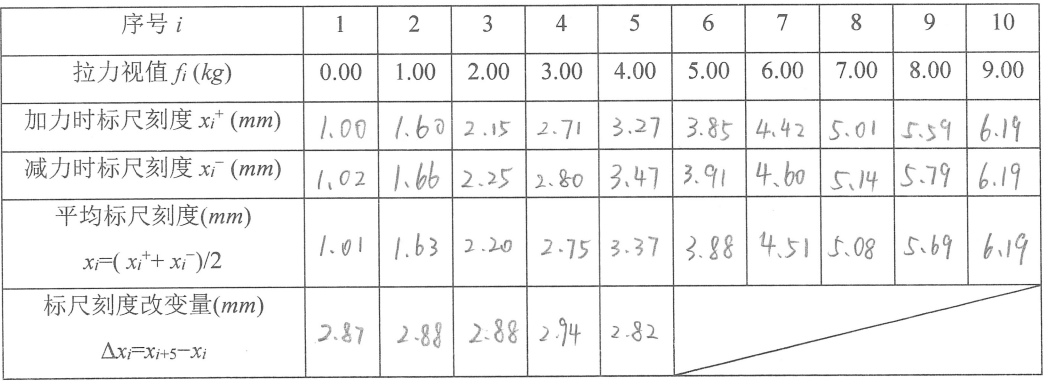

 $0.5+4.8\times0.01$  $0.5 + 4.8 \times 0.01$  $0.54.8$  $0.544$  $0.54.4$  $0.54.2$ 

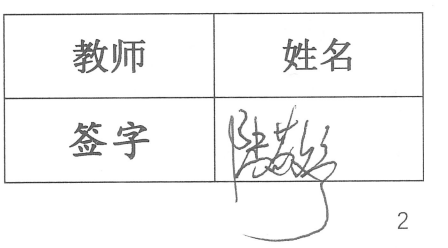

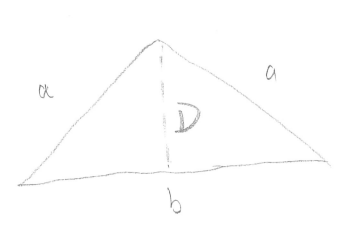

 $a = 59 + 13 \times 0.02 = 59.26$ mm  $b = 101 + 29 \times 0.02 = 101.58$ mm 10分位

#### 四.数据处理

(要有详细的计算过程,推导不确定度的表达式,计算杨氏模量及其不确定度,给出完整的 测量结果表达形式)

金属丝的平均直径

$$
\bar{d} = \overline{d_{\bar{\mathcal{H}}}} - d_0 = 0.546 - 0.063 = 0.483 \text{ mm}
$$

根据实验原始数据,拉力视值每增加 1kg,标尺刻度的改变量平均值

$$
\overline{\Delta x} = \frac{\sum_{i=1}^{5} \Delta x_i}{5 \times 5} = 5.756 \text{ mm}
$$

所以金属丝的平均伸长量

$$
\overline{\Delta L} = \frac{D}{2H} \overline{\Delta x} = \frac{30.52 \text{ mm}}{2 \times 684.0 \text{ mm}} \times 5.756 \text{ mm} = 0.1284 \text{ mm}
$$

根据杨氏模量的表达式

$$
E = \frac{4\Delta F}{\pi d^2} \frac{L}{\Delta L} = \frac{4\Delta mg}{\pi d^2} \frac{L}{\Delta L}
$$

得杨氏模量的计算值为

$$
\bar{E} = \frac{4 \times 1.00 \text{ kg} \times 9.8 \text{ N/kg}}{\pi \times (0.483 \text{ mm})^2} \times \frac{724.0 \text{ mm}}{0.1284 \text{ mm}} = 3.01756 \times 10^5 \text{ N/mm}^2 = 3.01756 \times 10^{11} \text{ N/m}^2
$$
\n
$$
\frac{1.97 \times 1.00 \text{ kg} \times 9.8 \text{ N/kg}}{1.1284 \text{ mm}} = 3.01756 \times 10^5 \text{ N/mm}^2 = 3.01756 \times 10^{11} \text{ N/m}^2
$$

计算不确定度:

根据杨氏模量的表达式  $E = \frac{8 \Delta m g L H}{\pi D d^2} \cdot \frac{1}{\Delta x}$ , 得合成不确定度表达式

$$
E_E = \frac{U_E}{\bar{E}} = \sqrt{\frac{U_L^2}{L^2} + \frac{U_H^2}{H^2} + \frac{U_D^2}{D^2} + \frac{U_{\Delta m}^2}{\Delta m^2} + \frac{4U_d^2}{\bar{d}^2} + \frac{U_{\Delta x}^2}{\Delta x^2}}
$$

其中 L, H, D, Δm 只有 B 类不确定度, Δx 也只考虑 B 类不确定度。所以

$$
\frac{U_L}{L} = \frac{0.8 \text{ mm}}{\sqrt{3} \times 724.0 \text{ mm}}
$$

$$
\frac{U_H}{H} = \frac{0.8 \text{ mm}}{\sqrt{3} \times 684.0 \text{ mm}}
$$

$$
\frac{U_D}{D} = \frac{0.02 \text{ mm}}{\sqrt{3} \times 30.53 \text{ mm}}
$$

$$
\frac{U_{\Delta m}}{\Delta m} = \frac{0.005 \text{ kg}}{\sqrt{3} \times 1.00 \text{ kg}}
$$

$$
\frac{U_{\Delta x}}{\Delta x} = \frac{0.5 \text{ mm}}{\sqrt{3} \times 5.756 \text{ mm}}
$$

而 d(使用螺旋测微器测量)既有 A 类不确定度,也有 B 类不确定度,故 d 的合成不确 定度

$$
U_d = \sqrt{\left(S_{\overline{d}_{\mathcal{H}}}\right)^2 + \left(\frac{\Delta_{\mathcal{K}}}{C}\right)^2}
$$

其中

$$
S_{\overline{d_{\mathcal{H}}}} = \sqrt{\frac{\sum_{i=1}^{6} \left( d_{\mathcal{H}} - \overline{d_{\mathcal{H}}}\right)^{2}}{6 \times (6-1)}} = 1.095445 \times 10^{-3} \text{ mm}
$$

3

$$
U_{db} = \frac{0.004 \text{ mm}}{\sqrt{3}}
$$

综上,

$$
E_E = \sqrt{\frac{U_L^2}{L^2} + \frac{U_H^2}{H^2} + \frac{U_D^2}{D^2} + \frac{U_{\Delta m}^2}{\Delta m^2} + \frac{4U_d^2}{\bar{d}^2} + \frac{U_{\Delta x}^2}{\Delta x^2}}
$$
  
=  $\left\{ \left( \frac{0.8}{\sqrt{3} \times 724.0} \right)^2 + \left( \frac{0.8}{\sqrt{3} \times 684.0} \right)^2 + \left( \frac{0.02}{\sqrt{3} \times 30.53} \right)^2 + \left( \frac{0.005}{\sqrt{3} \times 1.00} \right)^2 + 4 \left[ S_{\bar{d}_{\mathcal{H}}}^2 + \left( \frac{0.004}{\sqrt{3} \times 0.483} \right)^2 \right] + \left( \frac{0.5}{\sqrt{3} \times 5.756} \right)^2 \right\}^{\frac{1}{2}} = 5.100\%$ 

所以  $U_E = \overline{E} \cdot E_E = 0.154 \times 10^{11} \text{ N/m}^2$ ,  $E = \overline{E} \pm U_E = (3.018 \pm 0.154) \times 10^{11} \text{ N/m}^2$ , 置信概率为 68.3%。

#### 五. 实验结论及误差分析

结论: 金属丝的杨氏模量为 (3.018 ± 0.154) × 10<sup>11</sup> N/m<sup>2</sup>, 不确定度  $E_F = 5.100\%$ , 置信概率为 68.3%。

从计算不确定度的步骤可以发现,所有不确定度中数值最大的是  $\frac{U_{\Delta x}}{\Delta x} = \frac{0.5}{\sqrt{3} \times 5.7}$  $rac{0.5}{\sqrt{3}\times 5.756}$  项,因 此标尺是最主要的误差来源。

#### 六. 讨论问题

- 1. 材料相同,但粗细、长度不同的两根钢丝,它们的杨氏模量是否相同? 杨氏模量只与材料有关,所以这两根钢丝的杨氏模量相同。
- 2. 从误差分析的角度分析为什么同是长度测量,需要采用不同的量具? 不同测量工具的的量程和误差大小不同。如果测量的长度较长,就必须选择量程大且误 差大的量具;如果测量的长度较小,就应该选择量程小且误差小的量具。
- 3. 实验过程中为什么加力和减力过程,施力螺母不能回旋?

由于实验器材的原因,如果在加力和减力过程将施力螺母回旋,则会产生回程误差,降 低实验结果的准确性。

4. 用逐差法处理数据的优点是什么?应该注意什么问题? 优点:可以充分利用得到的每一组实验数据,减小误差。 注意: 所测量的数据应是偶数(4,6,8,...)组。